## **Konzept – Gravitation**

Ein Objekt **ball** fällt mit der Anziehung g nach unten und prallt dann am Rand ab.

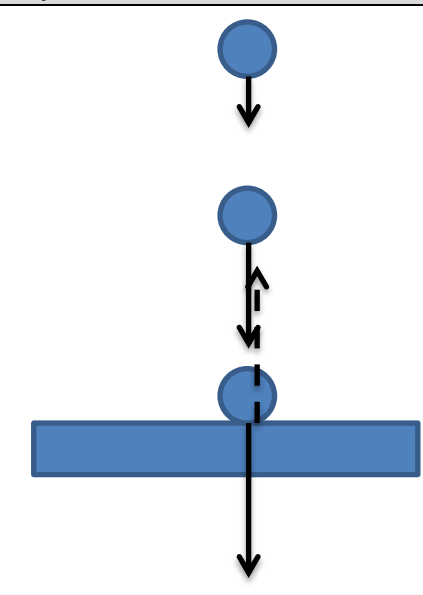

## **JAVA-Code**

```
//Beschleunigungsfaktor
double g = 10;
//Anfangsgeschwindigkeit des Balls
double v = 0;
void act()
{
  //Mit jedem Schritt wirkt die Gravitation auf die Geschwindigkeit des Balls 
 v = v + g;
  //Ball bewegt sich nach unten (nur y-Richtung)
  ball.move(0, v);
  //Ball berührt unteren Rand
  if(ball.getCenterY() > 580)
  {
     //Richtung ändert sich um 180° nach oben
    v = -100;}
}
```